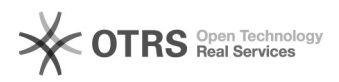

## magnalister in Shopware 5 aktualisieren (ab Version 3.0.4)

## 04/11/2021 09:07:35

## **FAQ Article Print**

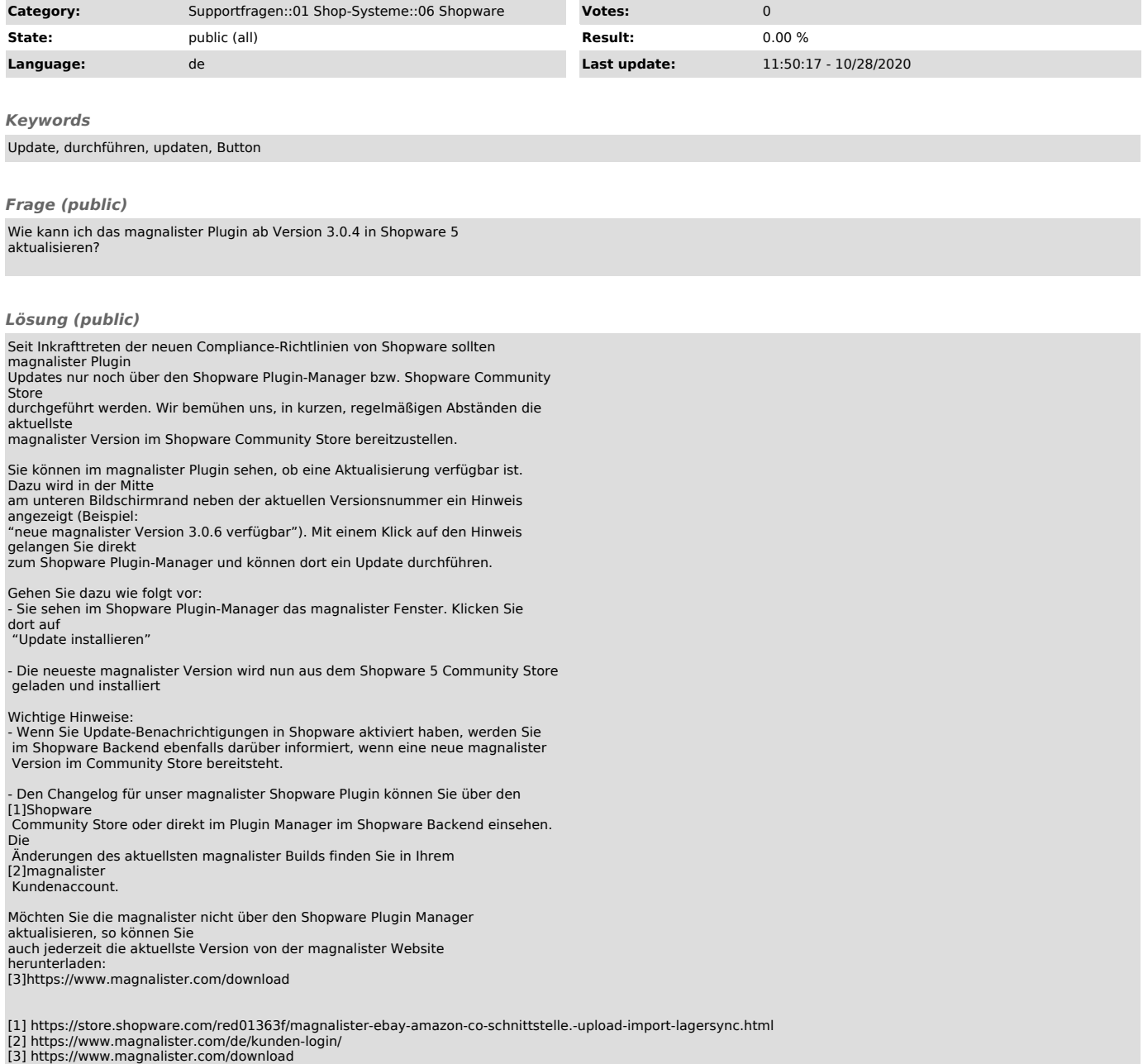